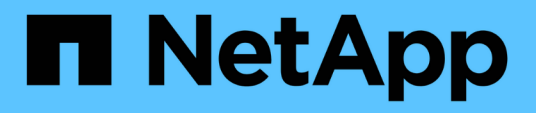

## **Anpassung des Übergangs von 7-Mode Konfigurationen mithilfe der CLI**

ONTAP 7-Mode Transition

NetApp August 02, 2024

This PDF was generated from https://docs.netapp.com/de-de/ontap-7mode-transition/copybased/reference\_configurations\_that\_can\_be\_excluded.html on August 02, 2024. Always check docs.netapp.com for the latest.

# **Inhalt**

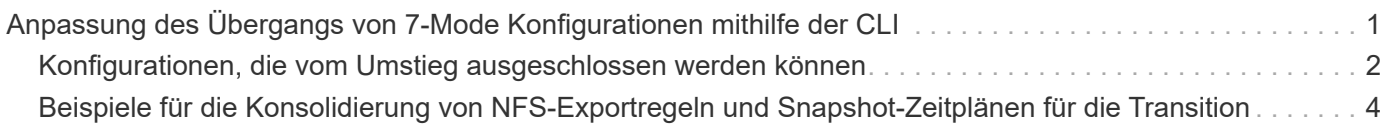

## <span id="page-2-0"></span>**Anpassung des Übergangs von 7-Mode Konfigurationen mithilfe der CLI**

Standardmäßig werden alle 7-Mode Konfigurationen auf ONTAP umgestellt. Sie können festlegen, dass einige oder alle Konfigurationen der Volume-, NFS-, CIFS-, SAN- und Name-Services von der Transition mit der CLI des 7-Mode Transition Tool ausgeschlossen werden sollen. Außerdem können Sie die 7-Mode NFS-Exportregeln und Snapshot Zeitpläne konsolidieren und eine vorhandene NFS-Exportrichtlinie und Snapshot-Richtlinie für die Ziel-SVM wiederverwenden.

Sie müssen diese Aufgabe vor der Anwendung der Konfiguration ausführen, danach werden alle Änderungen ignoriert.

Das 7-Mode Transition Tool führt keine Vorabprüfungen für die nicht ausgeschlossene Konfiguration durch.

Standardmäßig sind alle 7-Mode Konfigurationen für den Übergang ausgewählt.

Es ist ein Best Practice, zunächst die Vorabprüfungen bei allen Konfigurationen durchzuführen und dann bei den späteren Vorabprüfungen eine oder mehrere Konfigurationen auszuschließen. Damit erfahren Sie, welche Konfigurationen vom Umstieg ausgeschlossen sind und welche Vorabprüfungen nachfolgend übersprungen werden.

#### **Schritte**

- Konfigurationen ausschließen und überprüfen:
	- a. Schließen Sie die Konfigurationen aus: **transition cbt property-set -p** *project\_name* **-n** *config\_property\_name* **-v true**

*config\_property\_name* Ist die Konfiguration, die Sie ausschließen möchten.

[Konfigurationen, die vom Umstieg ausgeschlossen werden können](#page-3-0)

a. Überprüfen Sie den Wert der Eigenschaft, die für das Ausschließen der Konfiguration festgelegt ist:

#### **transition cbt property-get -p** *project\_name* **-n** *config\_property\_name*

- Konsolidierung von NFS-Exportregeln für den Übergang:
	- Konsolidieren Sie ähnliche 7-Mode NFS-Exportregeln in eine einzige Exportrichtlinie in Clustered Data ONTAP. Diese kann dann auf das überwechselte Volume oder qtree angewendet werden:

**transition cbt property-set -p** *project\_name* **-n** *nfs-consolidate-similiar-7mode-exports* **-v true**

Wenn der nfs-consolidate-similiar-7mode-exports Eigenschaft ist auf festgelegt false, Das 7-Mode Transition Tool erstellt eine neue NFS Exportpolitik in ONTAP für jede 7-Mode NFS Exportregel.

◦ Verwenden Sie eine vorhandene NFS-Exportrichtlinie auf der SVM, die zur Exportrichtlinie passt, die durch das Tool erstellt wird. Diese Richtlinie kann auf überwechselte Volumes oder qtrees angewendet werden:

**transition cbt property-set -p** *project\_name* **-n** *nfs-reuse-matching-svmexport-policies* **-v true**

- Konsolidieren Sie Snapshot Zeitpläne für den Übergang:
	- Konsolidierung ähnlicher 7-Mode Snapshot Zeitpläne auf eine einzelne Snapshot Richtlinie in ONTAP. Diese können dann auf das überführte Volume angewendet werden:

**transition cbt property-set -p** *project\_name* **-n** *consolidate-similar-7modesnapshot-policies* **-v true**

Wenn der consolidate-similar-7mode-snapshot-policies Eigenschaft ist auf false gesetzt. Das 7-Mode Transition Tool erstellt für jeden Snapshot Zeitplan eine neue Snapshot-Richtlinie in ONTAP.

◦ Verwenden Sie eine vorhandene Snapshot-Richtlinie auf der SVM, die mit der Snapshot-Richtlinie übereinstimmt, die durch das Tool erstellt wird. Sie kann auf die übermigrierte Volumes angewendet werden:

```
transition cbt property-set -p project_name -n reuse-matching-svm-snapshot-
policies -v true
```
## <span id="page-3-0"></span>**Konfigurationen, die vom Umstieg ausgeschlossen werden können**

Die Konfigurationsüberführung lässt sich anpassen, indem einige Konfigurationen auf Volume- oder SVM-Ebene für NFS, CIFS, SAN und Name-Services von der Transition ausgeschlossen werden, indem der Eigenschaftsname mit dem angegeben wird transition cbt property-set Befehl des 7-Mode Transition Tool CLI.

## **NFS**

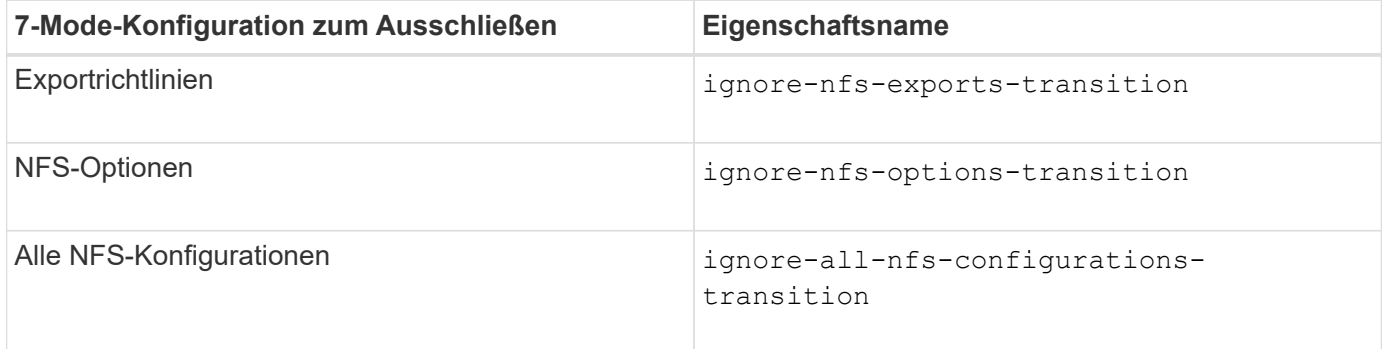

## **CIFS**

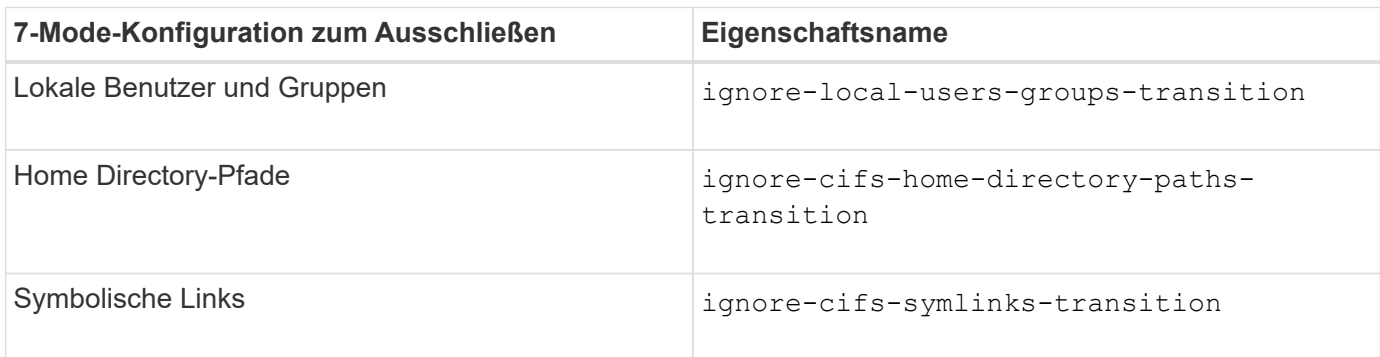

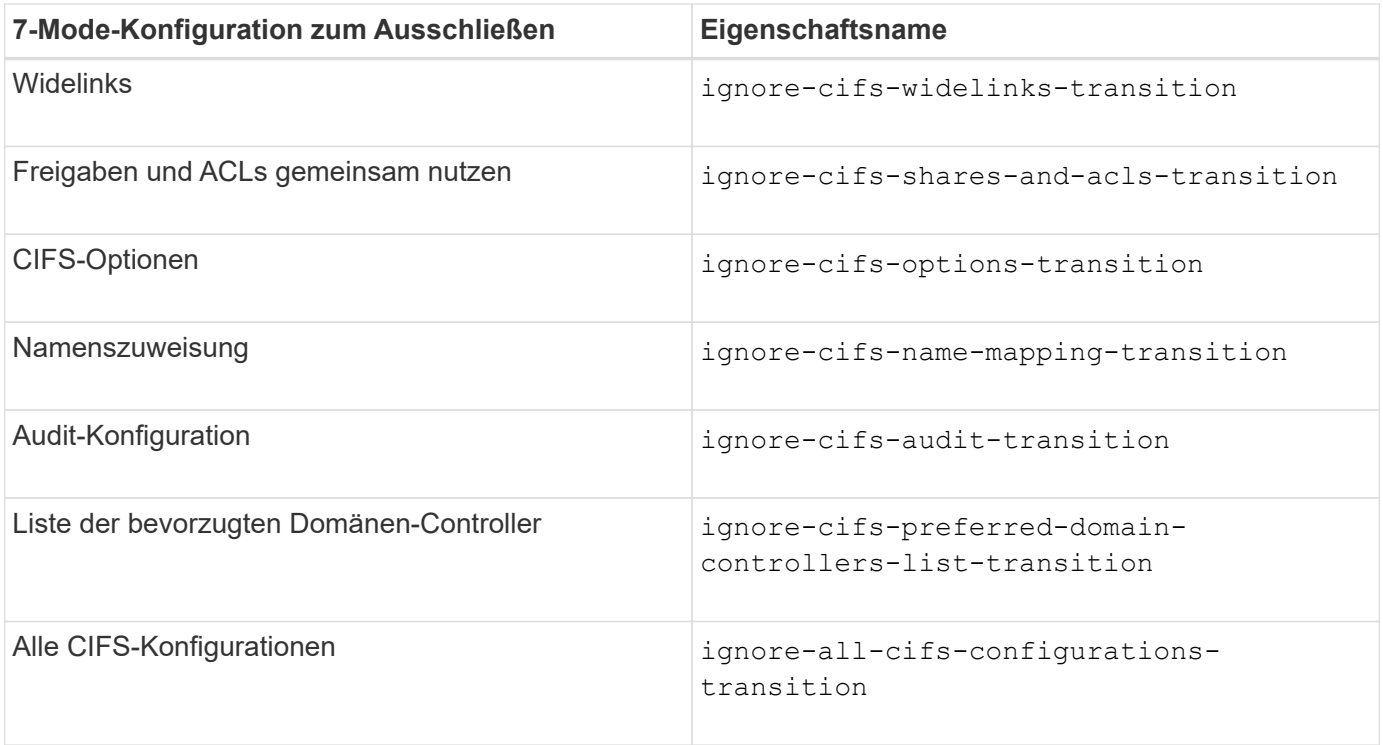

## **Name Services**

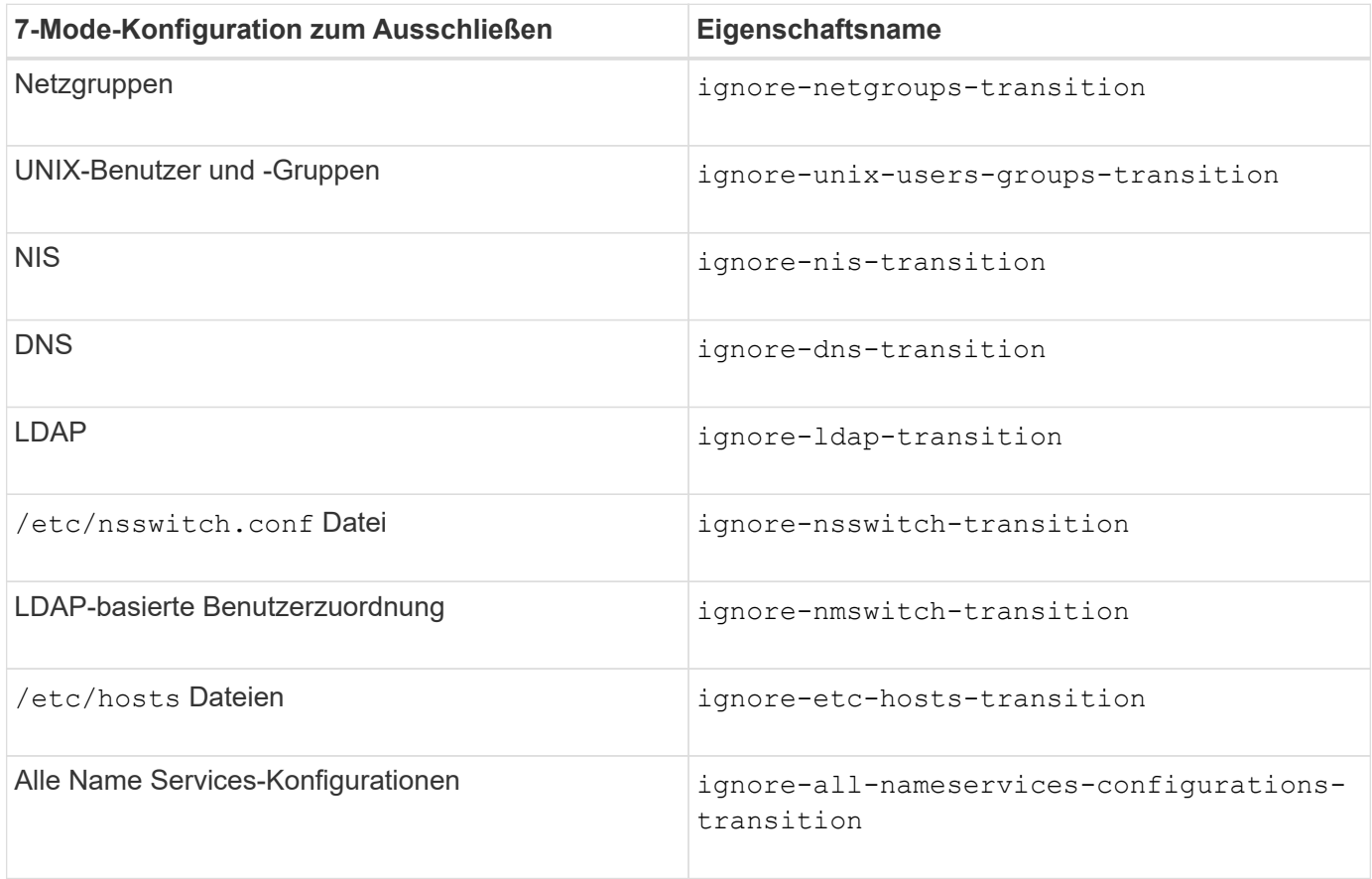

## **San**

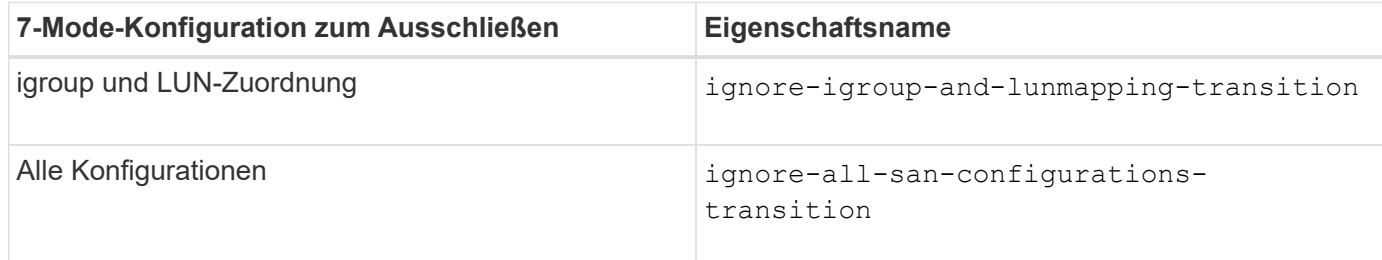

## **Snapshot Zeitpläne**

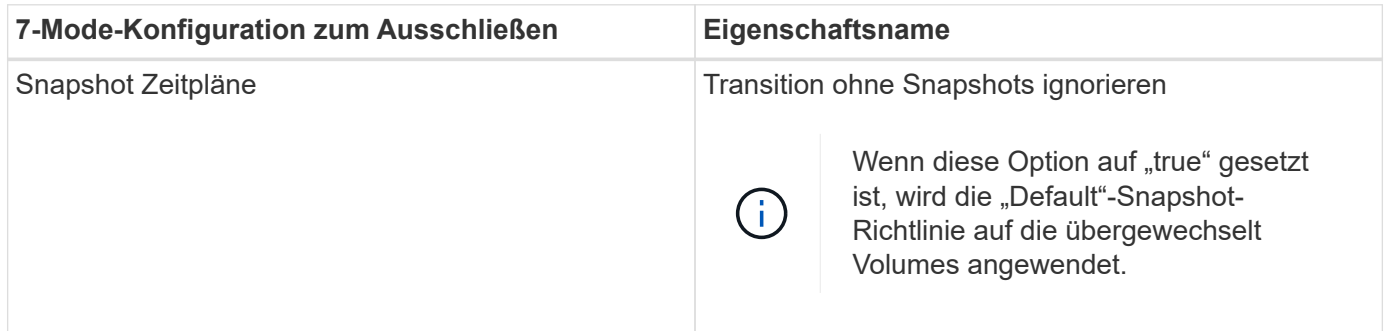

### **Verwandte Informationen**

[Unterstützte und nicht unterstützte CIFS Konfigurationen für den Umstieg auf ONTAP](https://docs.netapp.com/de-de/ontap-7mode-transition/copy-based/concept_cifs_configurations_supported_unsupported_or_requiring_manual_steps_for_transition.html)

[NFS-Umstieg: Unterstützte und nicht unterstützte Konfigurationen und erforderliche manuelle Schritte](https://docs.netapp.com/de-de/ontap-7mode-transition/copy-based/concept_nfs_configurations_supported_unsupported_or_requiring_manual_steps_for_transition.html)

[Name Services Transition: Unterstützte und nicht unterstützte Konfigurationen und erforderliche manuelle](https://docs.netapp.com/de-de/ontap-7mode-transition/copy-based/concept_supported_and_unsupported_name_services_configurations.html) **[Schritte](https://docs.netapp.com/de-de/ontap-7mode-transition/copy-based/concept_supported_and_unsupported_name_services_configurations.html)** 

[SAN-Transition: Unterstützte und nicht unterstützte Konfigurationen und erforderliche manuelle Schritte](https://docs.netapp.com/de-de/ontap-7mode-transition/copy-based/concept_san_transition_supported_and_unsupported_configurations_and_required_manual_steps.html)

## <span id="page-5-0"></span>**Beispiele für die Konsolidierung von NFS-Exportregeln und Snapshot-Zeitplänen für die Transition**

Vielleicht möchten Sie noch einmal Beispiele dafür finden, wie ähnliche 7-Mode Exportregeln und 7-Mode Snapshot Zeitpläne zu einer einzelnen NFS-Exportrichtlinie und einer einzelnen Snapshot-Richtlinie in ONTAP konsolidiert werden. Es könnte sich auch interessieren, wie die konsolidierten Richtlinien den übergewechselt werden Volumes oder qtrees mit oder ohne eine entsprechende vorhandene Richtlinie auf der Ziel-SVM zugewiesen werden.

## **Beispiel für die Konsolidierung von NFS-Exportregeln für den Übergang**

**NFS-Exportregeln in 7-Mode und ONTAP vor dem Übergang**

### **7-Mode-Exportregeln**

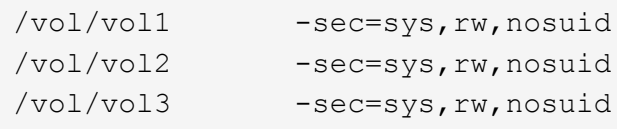

**Exportrichtlinien in ONTAP** vorhanden

```
cluster-2::> vserver export-policy show -vserver vs1
Vserver Policy Name
--------------- -------------------
vs1 default
vs1 export policy 1
```
Die vorhandene Exportrichtlinie Export\_Policy\_1 hat die folgende Exportregel:

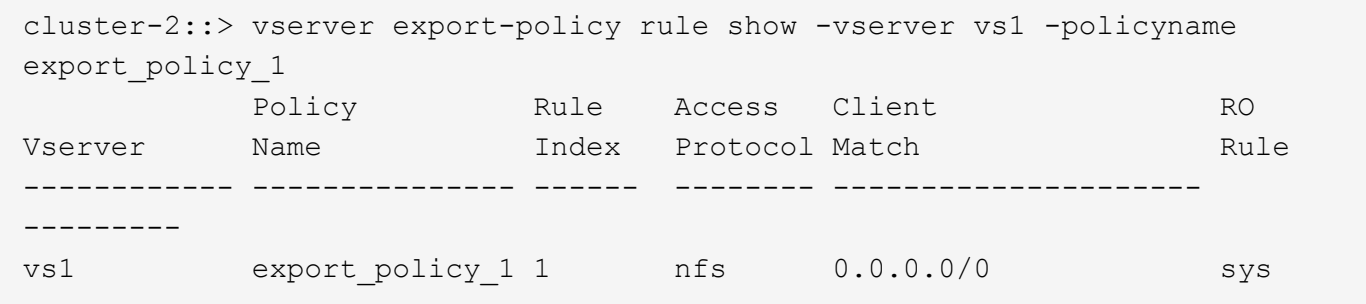

#### **Exportrichtlinien in ONTAP nach dem Übergang mit Konsolidierung (keine Wiederverwendung)**

Volumes vol1, vol2 und vol3 haben ähnliche Exportregeln im 7-Mode. Daher wird nach dem Übergang eine neue konsolidierte Exportrichtlinie, Transition\_Export\_Policy\_1, diesen Volumes zugewiesen:

```
cluster-2::> vserver export-policy show -vserver vs1
Vserver Policy Name
--------------- -------------------
vs1 default
vs1 export policy 1
vs1 transition export policy 1
3 entries were displayed.
```

```
cluster-2::> vserver export-policy rule show -vserver vs1 -policyname
transition export policy 1
         Policy Rule Access Client RO
Vserver Name Index Protocol Match Rule
------------ --------------- ------ -------- ---------------------
---------
vs1 transition export policy 1
                     1 nfs 0.0.0.0/0 sys
```

```
cluster-2::> volume show -vserver vs1 -volume vol1,vol2,vol3 -fields
policy
vserver volume policy
------- ------ --------------------------
vs1 vol1 transition export policy 1
vs1 vol2 transition export policy 1
vs1 vol3 transition_export_policy_1
3 entries were displayed.
```
#### **Exportpolitik in ONTAP nach dem Übergang mit Konsolidierung und Wiederverwendung**

Volumes vol1, vol2 und vol3 haben ähnliche Exportregeln in 7-Mode. Daher wird diesen Volumes nach dem Übergang eine konsolidierte Exportrichtlinie zugewiesen. Die Exportrichtlinie "Export Policy 1", die den Exportregeln für 7-Mode entspricht, ist bereits auf der SVM vorhanden. Die Richtlinie wird daher auf diese Volumes angewendet:

```
cluster-2::> vserver export-policy show -vserver vs1
Vserver Policy Name
--------------- -------------------
vs1 default
vs1 export policy 1
2 entries were displayed.
```

```
cluster-2::> vserver export-policy rule show -vserver vs1 -policyname
export policy 1
         Policy Rule Access Client RO
Vserver Name Index Protocol Match Rule
------------ --------------- ------ -------- ---------------------
---------
vs1 export_policy_1 1 nfs 0.0.0.0/0 sys
```

```
cluster-2::> volume show -vserver vs1 -volume vol1,vol2,vol3 -fields
policy
vserver volume policy
------- ------ --------------------------
vs1 vol1 export_policy_1
vs1 vol2 export_policy_1
vs1 vol3 export_policy_1
3 entries were displayed.
```
## **Beispiel einer Konsolidierung von Snapshot Richtlinien für den Übergang**

### **Snapshot-Zeitpläne in 7-Mode und ONTAP vor dem Übergang**

#### **7-Mode Zeitplan**

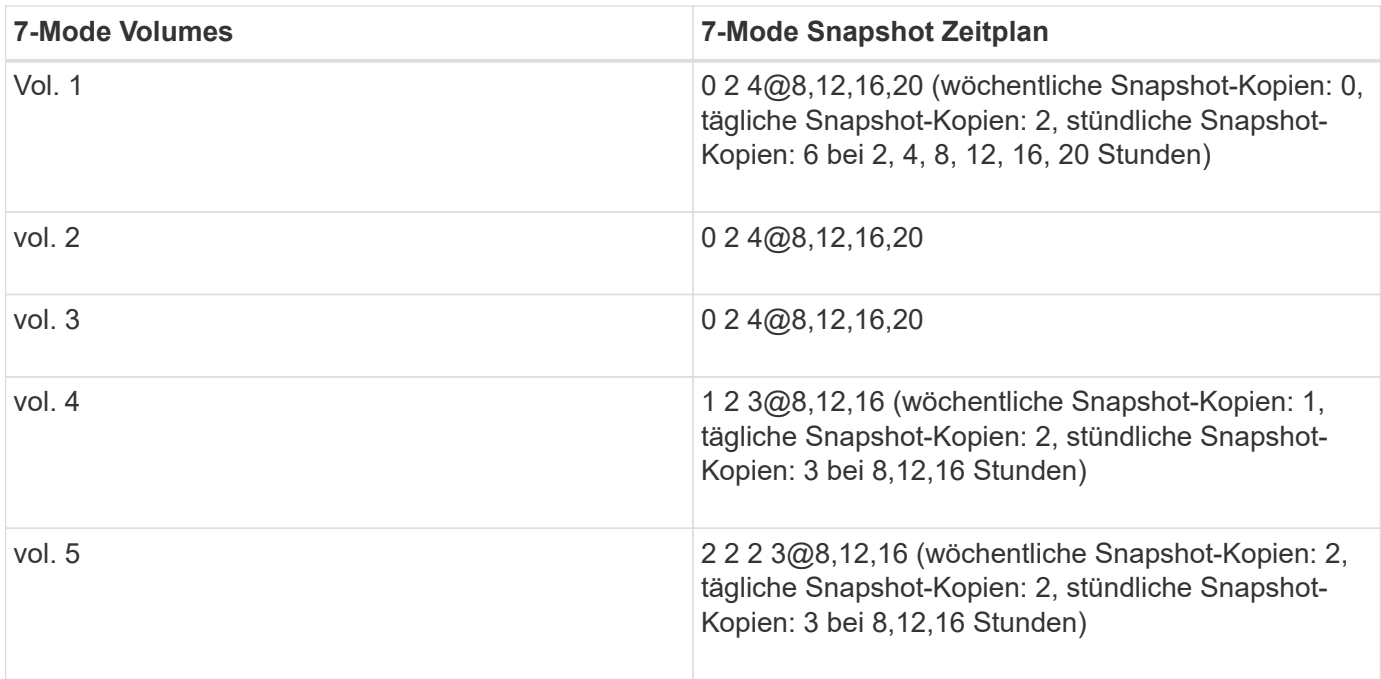

### **Snapshot-Richtlinien in ONTAP** vorhanden

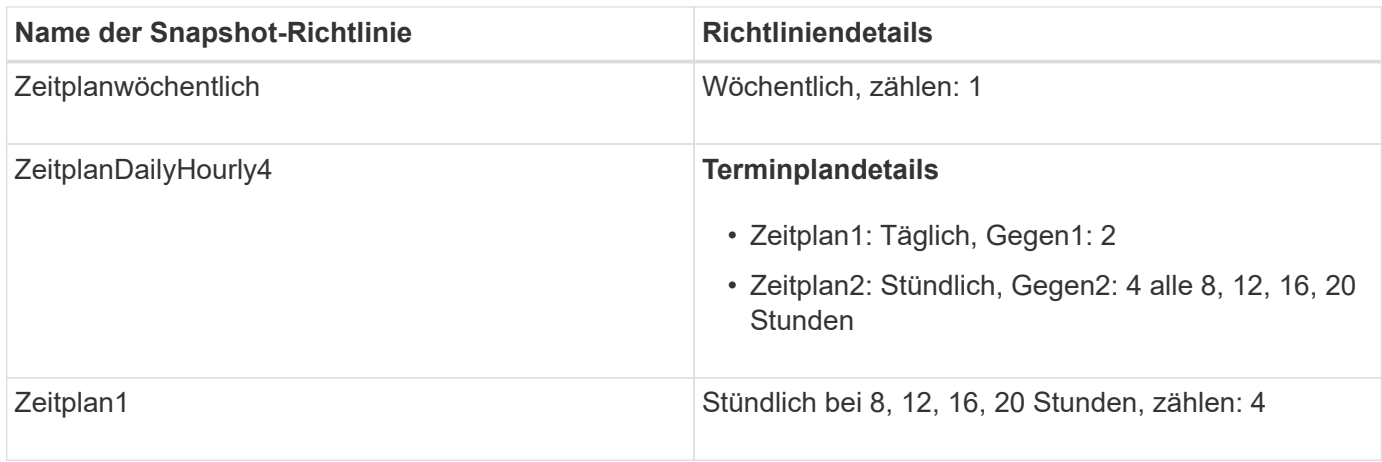

### **Snapshot-Richtlinie in ONTAP nach dem Übergang mit Konsolidierung (keine Wiederverwendung)**

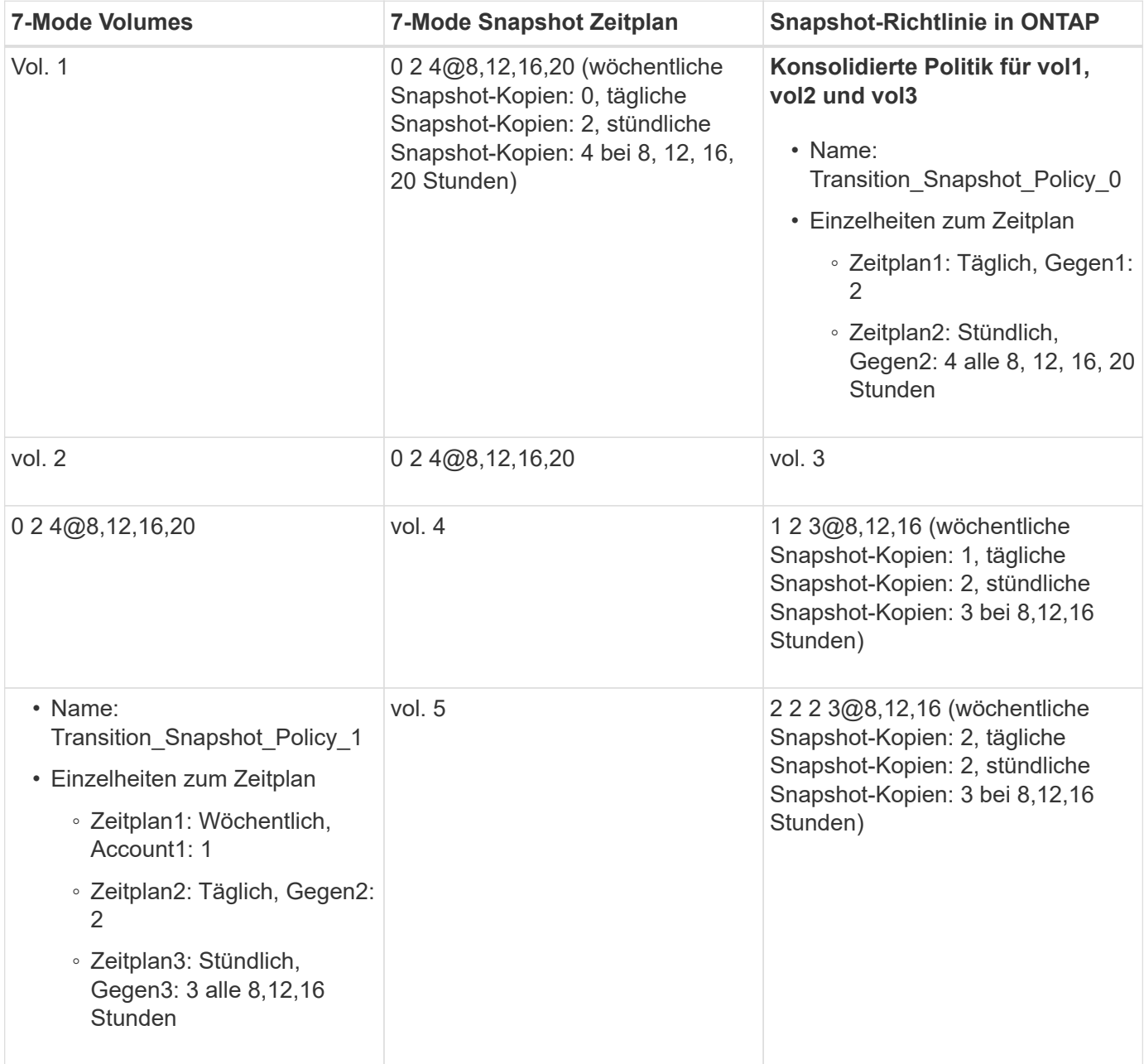

## **Snapshot-Richtlinie in ONTAP nach dem Übergang mit Konsolidierung und Wiederverwendung**

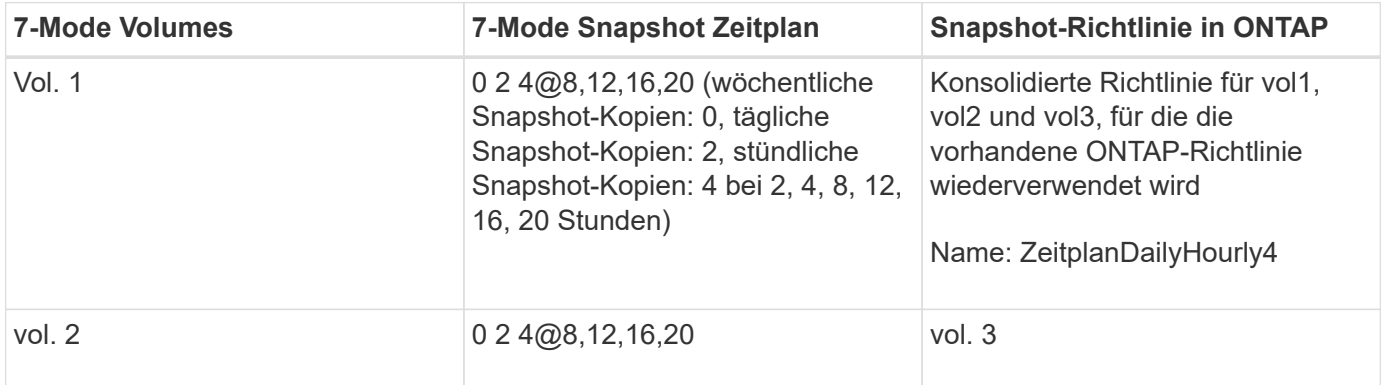

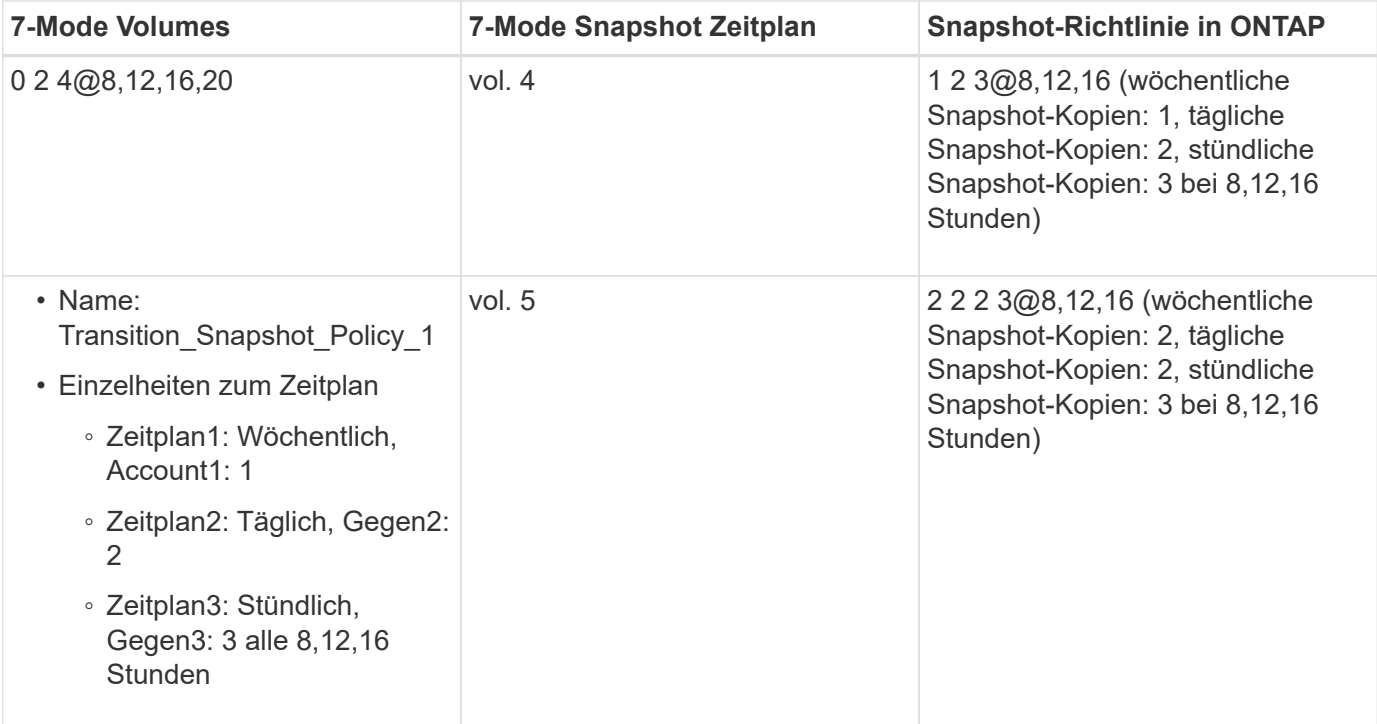

#### **Copyright-Informationen**

Copyright © 2024 NetApp. Alle Rechte vorbehalten. Gedruckt in den USA. Dieses urheberrechtlich geschützte Dokument darf ohne die vorherige schriftliche Genehmigung des Urheberrechtsinhabers in keiner Form und durch keine Mittel – weder grafische noch elektronische oder mechanische, einschließlich Fotokopieren, Aufnehmen oder Speichern in einem elektronischen Abrufsystem – auch nicht in Teilen, vervielfältigt werden.

Software, die von urheberrechtlich geschütztem NetApp Material abgeleitet wird, unterliegt der folgenden Lizenz und dem folgenden Haftungsausschluss:

DIE VORLIEGENDE SOFTWARE WIRD IN DER VORLIEGENDEN FORM VON NETAPP ZUR VERFÜGUNG GESTELLT, D. H. OHNE JEGLICHE EXPLIZITE ODER IMPLIZITE GEWÄHRLEISTUNG, EINSCHLIESSLICH, JEDOCH NICHT BESCHRÄNKT AUF DIE STILLSCHWEIGENDE GEWÄHRLEISTUNG DER MARKTGÄNGIGKEIT UND EIGNUNG FÜR EINEN BESTIMMTEN ZWECK, DIE HIERMIT AUSGESCHLOSSEN WERDEN. NETAPP ÜBERNIMMT KEINERLEI HAFTUNG FÜR DIREKTE, INDIREKTE, ZUFÄLLIGE, BESONDERE, BEISPIELHAFTE SCHÄDEN ODER FOLGESCHÄDEN (EINSCHLIESSLICH, JEDOCH NICHT BESCHRÄNKT AUF DIE BESCHAFFUNG VON ERSATZWAREN ODER -DIENSTLEISTUNGEN, NUTZUNGS-, DATEN- ODER GEWINNVERLUSTE ODER UNTERBRECHUNG DES GESCHÄFTSBETRIEBS), UNABHÄNGIG DAVON, WIE SIE VERURSACHT WURDEN UND AUF WELCHER HAFTUNGSTHEORIE SIE BERUHEN, OB AUS VERTRAGLICH FESTGELEGTER HAFTUNG, VERSCHULDENSUNABHÄNGIGER HAFTUNG ODER DELIKTSHAFTUNG (EINSCHLIESSLICH FAHRLÄSSIGKEIT ODER AUF ANDEREM WEGE), DIE IN IRGENDEINER WEISE AUS DER NUTZUNG DIESER SOFTWARE RESULTIEREN, SELBST WENN AUF DIE MÖGLICHKEIT DERARTIGER SCHÄDEN HINGEWIESEN WURDE.

NetApp behält sich das Recht vor, die hierin beschriebenen Produkte jederzeit und ohne Vorankündigung zu ändern. NetApp übernimmt keine Verantwortung oder Haftung, die sich aus der Verwendung der hier beschriebenen Produkte ergibt, es sei denn, NetApp hat dem ausdrücklich in schriftlicher Form zugestimmt. Die Verwendung oder der Erwerb dieses Produkts stellt keine Lizenzierung im Rahmen eines Patentrechts, Markenrechts oder eines anderen Rechts an geistigem Eigentum von NetApp dar.

Das in diesem Dokument beschriebene Produkt kann durch ein oder mehrere US-amerikanische Patente, ausländische Patente oder anhängige Patentanmeldungen geschützt sein.

ERLÄUTERUNG ZU "RESTRICTED RIGHTS": Nutzung, Vervielfältigung oder Offenlegung durch die US-Regierung unterliegt den Einschränkungen gemäß Unterabschnitt (b)(3) der Klausel "Rights in Technical Data – Noncommercial Items" in DFARS 252.227-7013 (Februar 2014) und FAR 52.227-19 (Dezember 2007).

Die hierin enthaltenen Daten beziehen sich auf ein kommerzielles Produkt und/oder einen kommerziellen Service (wie in FAR 2.101 definiert) und sind Eigentum von NetApp, Inc. Alle technischen Daten und die Computersoftware von NetApp, die unter diesem Vertrag bereitgestellt werden, sind gewerblicher Natur und wurden ausschließlich unter Verwendung privater Mittel entwickelt. Die US-Regierung besitzt eine nicht ausschließliche, nicht übertragbare, nicht unterlizenzierbare, weltweite, limitierte unwiderrufliche Lizenz zur Nutzung der Daten nur in Verbindung mit und zur Unterstützung des Vertrags der US-Regierung, unter dem die Daten bereitgestellt wurden. Sofern in den vorliegenden Bedingungen nicht anders angegeben, dürfen die Daten ohne vorherige schriftliche Genehmigung von NetApp, Inc. nicht verwendet, offengelegt, vervielfältigt, geändert, aufgeführt oder angezeigt werden. Die Lizenzrechte der US-Regierung für das US-Verteidigungsministerium sind auf die in DFARS-Klausel 252.227-7015(b) (Februar 2014) genannten Rechte beschränkt.

#### **Markeninformationen**

NETAPP, das NETAPP Logo und die unter [http://www.netapp.com/TM](http://www.netapp.com/TM\) aufgeführten Marken sind Marken von NetApp, Inc. Andere Firmen und Produktnamen können Marken der jeweiligen Eigentümer sein.